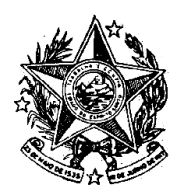

**INSTITUTO DE PREVIDÊNCIA DOS** SERVIDORES DO ESTADO DO ESPÍRITO SANTO

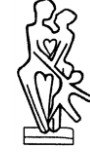

 $\longrightarrow$  IPAJM  $\longrightarrow$ 

### NORMA DE PROCEDIMENTO – IPAJM Nº 001

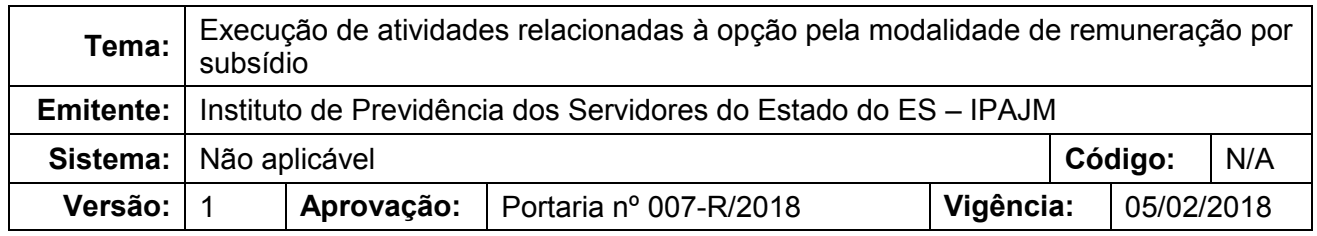

### **1. OBJETIVOS**

1.1 Estabelecer os procedimentos aplicáveis às atividades inerentes à opção pela modalidade de remuneração por subsídio.

### **2. ABRANGÊNCIA**

- 2.1 Órgãos da Administração Direta e entidades da Administração Indireta do Poder Executivo Estadual, exceto as empresas públicas e as sociedades de economia mista;
- 2.2 Polícia Militar e Corpo de Bombeiros do Estado do Espírito Santo;
- 2.3 Tribunal de Contas (TCEES) e Defensoria Pública (DPES).

### **3. FUNDAMENTAÇÃO LEGAL**

- 3.1 Constituição da República Federativa do Brasil, art. 39, § 4º;
- 3.2 Leis Complementares específicas de cada categoria do funcionalismo público.

### **4. DEFINIÇÕES**

4.1 **Subsídio –** remuneração fixada em parcela única, vedado o acréscimo de qualquer gratificação, adicional, abono, prêmio, verba de representação ou outra espécie remuneratória, nos termos dos §§ 4º e 8º do artigo 39 da Constituição da República Federativa do Brasil.

### **5. UNIDADES FUNCIONAIS ENVOLVIDAS**

- 5.1 Central de Atendimento do IPAJM CAT;
- 5.2 Protocolo IPAJM;
- 5.3 Subgerência de Fixação e Revisão SFR.

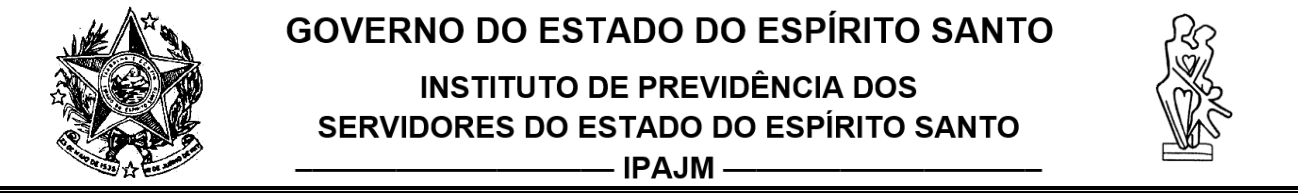

### **6. PROCEDIMENTOS**

6.1 Para elaborar o termo de subsídio e o seu posterior lançamento no SIARHES, o fluxograma abaixo deve ser seguido:

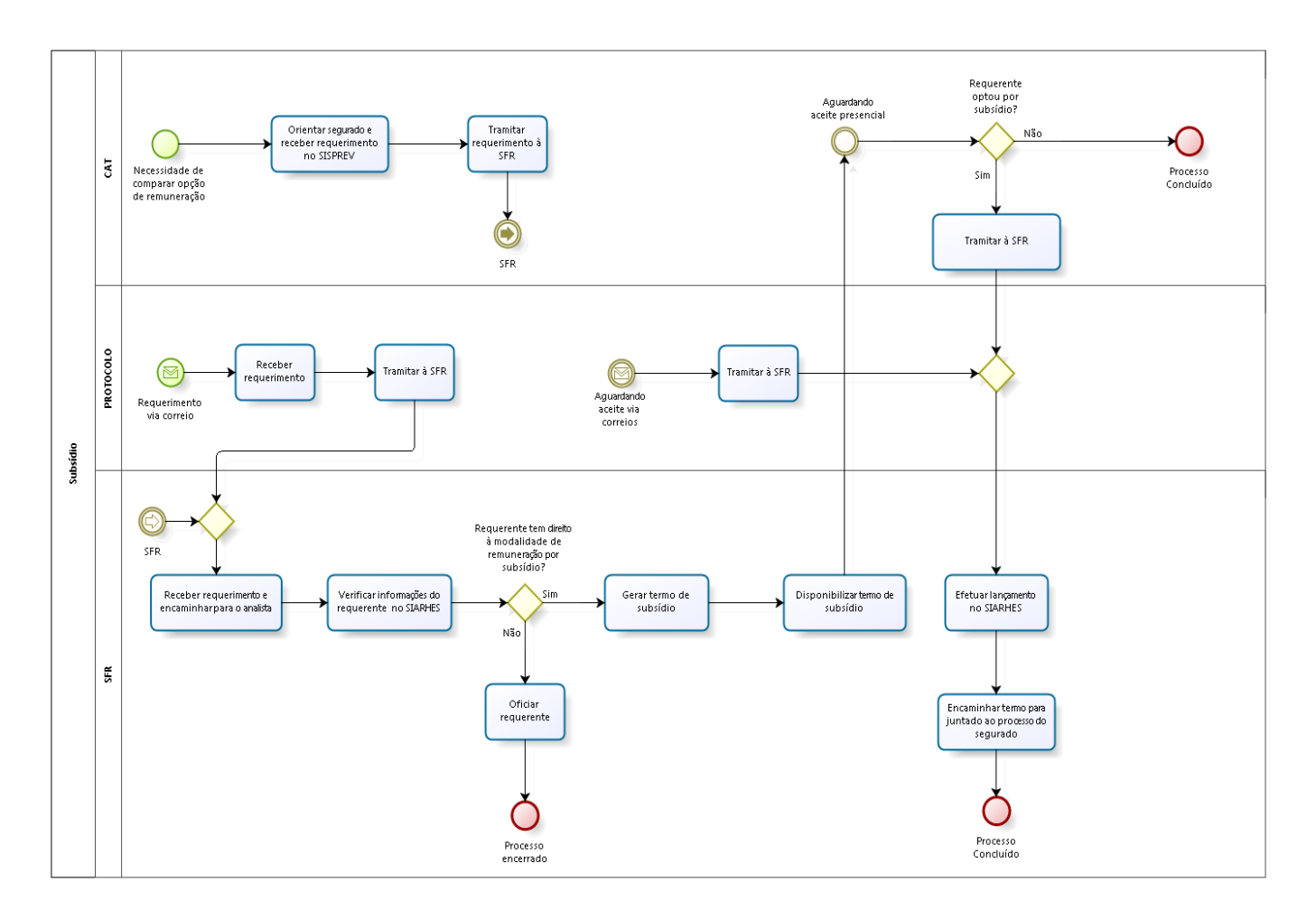

Av. Cezar Hilal, 1345 – Santa Lucia – Vitória – ES – CEP: 29056-083 – Tel.: 0800-2836640 www.ipajm.es.gov.br – ipajm@ipajm.es.gov.br

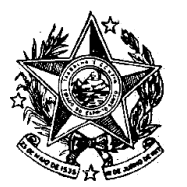

**INSTITUTO DE PREVIDÊNCIA DOS** SERVIDORES DO ESTADO DO ESPÍRITO SANTO

 $\overline{\phantom{iiiiiiiiiiii}}$  IPAJM  $\overline{\phantom{iiiiiiiiiiiiiiiiiiiiiiiiiiii}}$ 

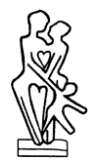

- 6.2 O requerente solicita junto à Central de Atendimento do IPAJM, ou via correio, o termo de opção pela modalidade de remuneração por subsídio a fim de compará-lo com sua remuneração atual (proventos + vantagens pessoais). Após o recebimento do requerimento na CAT ou no Protocolo, o mesmo é encaminhado à SFR.
- 6.2.1 Recebimento do requerimento no setor Receber o requerimento no SISPREV e encaminhá-lo ao analista.
- 6.2.2 Verificação das informações do requerente no SIARHES
	- Verificar se o requerente se encontra com a situação de inativo;
	- Verificar o lançamento da homologação (regra de aposentadoria) na tela "*Atributos de Funcionários*". Caso a aposentadoria esteja registrada, verificar a regra de aposentadoria na tela "*Registro de Aposentadoria*".

Para gerar o termo de subsídio é necessário que o requerente esteja abrangido em benefício contemplado com a paridade.

Caso o requerente possa optar pela modalidade de remuneração por subsídio, o termo é gerado. Em caso negativo, o requerente é oficiado da impossibilidade da elaboração do termo.

### 6.2.3 Elaboração do termo de subsídio

 Primeiramente, inserir o número funcional do requerente no grupo de eleitos (aba processos – conjuntos de funcionários – cadastro de eleitos).

 Após acessar a tela "*Cálculo Parcial*" (aba processos – folha de pagamentos – processamento – cálculo de folha de eleitos) para inserir os seguintes dados:

- Alterar a empresa para IPAJMPREV (99) nos casos de aposentadoria. Aos pensionistas de acordo com o órgão do instituidor da pensão;
- Preencher os campos mês, ano e número para o cálculo da simulação do subsídio; Observação:

Para aposentadoria, no campo "número" é utilizado 92 e 96. Já para a pensão, usa-se 87 e 88.

- No campo descrição, digitar (/n/p44);
- Digitar o número do grupo de eleitos, e clicar no botão calcular;
- Executar o cálculo (2F7 + F8) e aguardar a situação "concluído";

 Em seguida, executar a rotina (aba archon – rotinas – executa rotinas) para liberação do termo. Sendo necessário preencher os campos: data folha, folha normal (92 – aposentadoria/ 87 – pensionista), folha subsídio (96 – aposentadoria / 88 – pensionista), grupo de eleitos e clicar no botão "executar".

Por fim, executar relatório (aba archon – relatórios – executa relatórios), sendo necessário:

- Modificar o campo sistema para C Ergon;
- Inserir o número 42 termo de opção de subsídio para emissão online, na seção grupo de relatórios;

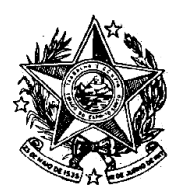

**INSTITUTO DE PREVIDÊNCIA DOS** SERVIDORES DO ESTADO DO ESPÍRITO SANTO

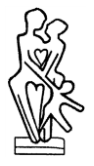

 $\overline{\phantom{a}}$  IPAJM  $\overline{\phantom{a}}$ 

- Inserir o número 01 termo de opção de subsídio modelo geral, na seção relatórios.
- 6.2.4 Disponibilização do termo de subsídio ao requerente

O termo é disponibilizado na CAT e, em casos excepcionais, enviado por e-mail ou via correios ao requerente. Após o envio, o Instituto fica no aguardo da opção do requerente em perceber pela modalidade de remuneração por subsídio caso seja vantajoso. O termo assinado é entregue na CAT, ou no Protocolo, se for encaminhado via correios. Em ambos os casos, o termo é tramitado à SFR para efetuar o lançamento no SIARHES.

6.2.5 Efetuar lançamento no SIARHES

Acessar à tela "*Provimentos*" e preencher os campos:

- Início mês subsequente à data do requerimento;
- Forma de remuneração subsídio;
- Data da Opção.

 Em seguida, clicar no botão "mostrar publicações" e preencher os campos referentes à lei do subsídio de cada categoria, conforme abaixo:

- Número:
- Data:
- Tipo;
- Data do D.O:
- Tipo do D.O;
- Autoridade e
- Motivo mudança da tabela de vencimento.
- Observação:

Nos casos de benefício pensão, é necessário a opção de todos os dependentes para efetuar o lançamento citado.

Por fim, é realizado o encaminhamento do termo de opção para juntada no processo do segurado.

### **7. ASSINATURAS**

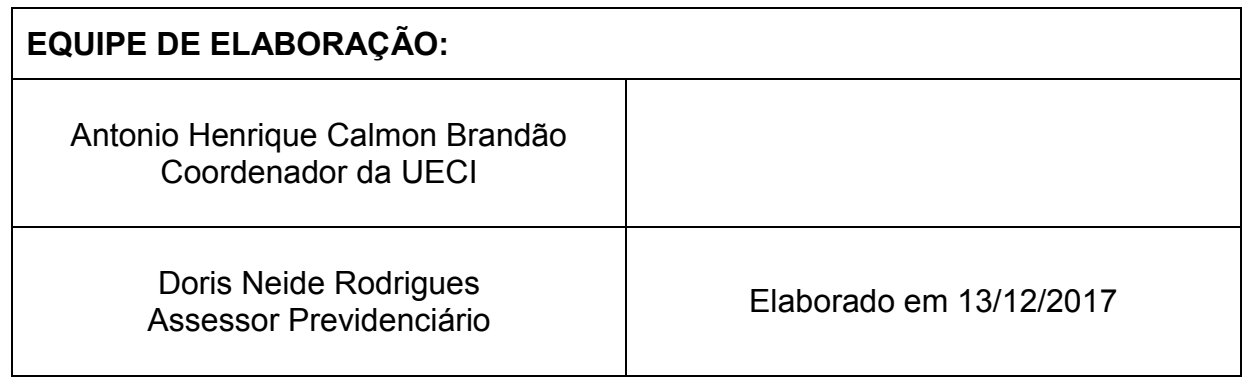

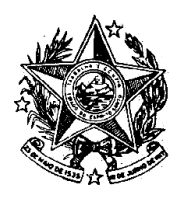

### **INSTITUTO DE PREVIDÊNCIA DOS** SERVIDORES DO ESTADO DO ESPÍRITO SANTO

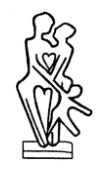

 $\overline{\phantom{a}}$  IPAJM  $\overline{\phantom{a}}$ 

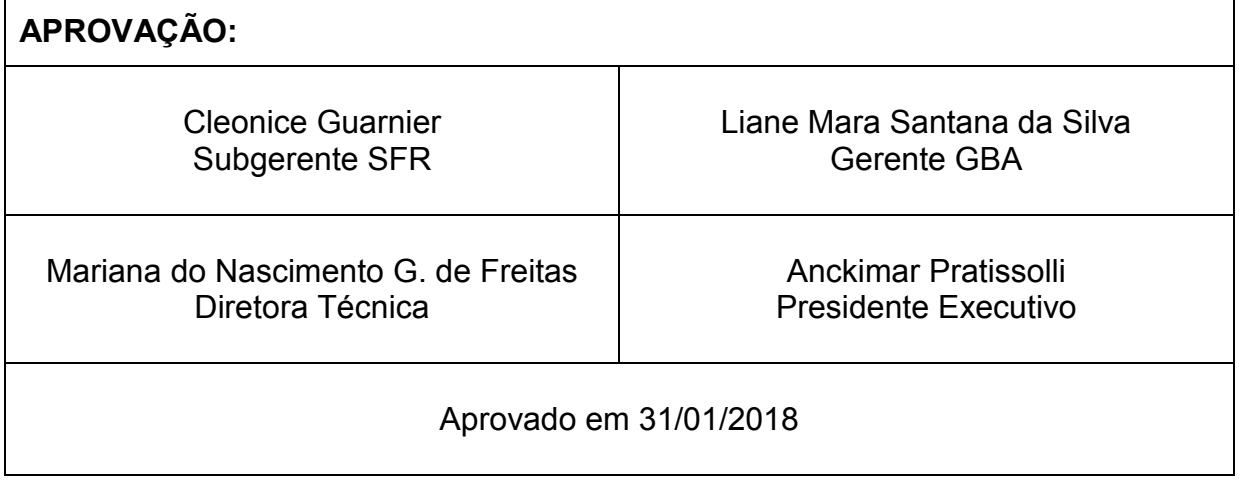

br) e na página eletrônica da Secretaria de Estado de Controle e Transparência (https://secont. es.gov.br).

 $\overline{2}$ 

Art. 3º. Esta Portaria entra em vigor na data da sua publicação.

#### Anckimar Pratissolli Presidente Executivo do IPAJM Protocolo 375606

#### Portaria nº 003-R, de 02 de fevereiro de 2018.

Aprova a Norma Exclusiva de Procedimento IPAJM Nº 003 - Avaliação Médico Pericial de Lotação Provisória.

O PRESIDENTE EXECUTIVO DO INSTITUTO DE PREVIDÊNCIA DOS SERVIDORES DO ESTADO DO ESPÍRITO SANTO - IPAJM, no uso das atribuições que lhe confere o inciso XII do art. 61 da Lei Complementar nº 282, de 22 de abril de 2004 e, CONSIDERANDO a Portaria SECONT Nº 223-S, de 27/10/2017, que publicou o Relatório Resumido de Atividades e Rotinas Finalísticas do Instituto de Previdência dos Servidores do Estado do Espírito Santo;

#### RESOLVE:

Art. 1º. Implantar a Norma Procedimento IPAJM 003 Avaliação Médico Pericial de Lotação Provisória. Versão 1.

Art. 2º. A Norma de Procedimento está disponibilizada na íntegra no endereço na página eletrônica do Instituto de Previdência dos Servidores do Estado do Espírito Santo (https://ipajm.es.gov. br) e na página eletrônica da Secretaria de Estado de Controle e Transparência (https://secont. es.gov.br).

Art. 3º. Esta Portaria entra em vigor na data da sua publicação.

#### Anckimar Pratissolli Presidente Executivo do IPAJM Protocolo 375607

Portaria nº 004-R, de 02 de fevereiro de 2018.

Aprova a Norma Exclusiva de Procedimento IPAJM Nº 004 - Registro de Aposentadoria.

O PRESIDENTE EXECUTIVO DO INSTITUTO DE PREVIDÊNCIA DOS SERVIDORES DO ESTADO DO ESPÍRITO SANTO - IPAJM, no uso das atribuições que lhe confere o inciso XII do art. 61 da Lei Complementar nº 282, de 22 de abril de 2004 e, CONSIDERANDO a Portaria SECONT Nº 223-S, de 27/10/2017, que publicou o Relatório Resumido de Atividades e Rotinas Finalísticas do Instituto de Previdência dos Servidores do Estado do Espírito Santo;

#### RESOLVE:

Art. 1º. Implantar a Norma Procedimento IPAJM 004 - Registro

Art. 2º. A Norma de Procedimento está disponibilizada na íntegra no endereço na página eletrônica do Instituto de Previdência dos Servidores do Estado do Espírito Santo (https://ipajm.es.gov. br) e na página eletrônica da Secretaria de Estado de Controle e Transparência (https://secont. es.gov.br).

Art. 3º. Esta Portaria entra em vigor na data da sua publicação.

Anckimar Pratissolli Presidente Executivo do IPAJM Protocolo 375609

Portaria nº 005-R, de 02 de fevereiro de 2018.

Aprova a Norma Exclusiva de Procedimento IPAJM Nº 005 - Registro de Pensão.

O PRESIDENTE EXECUTIVO DO INSTITUTO DE PREVIDÊNCIA DOS SERVIDORES DO ESTADO DO ESPÍRITO SANTO - IPAJM, no uso das atribuições que lhe confere o inciso XII do art. 61 da Lei Complementar nº 282, de 22 de abril de 2004 e, CONSIDERANDO a Portaria SECONT Nº 223-S, de 27/10/2017, que publicou o Relatório Resumido de Atividades e Rotinas Finalísticas do Instituto de Previdência dos Servidores do Estado do Espírito Santo;

#### RESOLVE:

Art. 1º. Implantar a Norma Procedimento IPAJM 005 - Registro de Pensão. Versão 1.

Art. 2º. A Norma de Procedimento está disponibilizada na íntegra no endereço na página eletrônica do Instituto de Previdência dos Servidores do Estado do Espírito Santo (https://ipajm.es.gov. br) e na página eletrônica da Secretaria de Estado de Controle e Transparência (https://secont. es.gov.br).

Art. 3º. Esta Portaria entra em vigor na data da sua publicação.

Anckimar Pratissolli Presidente Executivo do IPAJM Protocolo 375610

Portaria nº 006-R, de 02 de fevereiro de 2018.

Aprova a Norma Exclusiva de Procedimento IPAJM Nº 006 - Registro de Reserva e Reforma.

O PRESIDENTE EXECUTIVO DO INSTITUTO DE PREVIDÊNCIA DOS SERVIDORES DO ESTADO DO ESPÍRITO SANTO - IPAJM, no uso das atribuições que lhe confere o artigo 46, alínea "o", da Lei nº. 3043, de 31 de dezembro de 1975 e, CONSIDERANDO a Portaria SECONT Nº 223-S, de 27/10/2017, que publicou o Relatório Resumido de Atividades e Rotinas Finalísticas do Instituto

de Previdência dos Servidores do Estado do Espírito Santo;

#### RESOLVE:

Art. 1º. Implantar a Norma Procedimento IPAJM 006 - Registro de Reserva e Reforma. Versão 1.

Art. 2º. A Norma de Procedimento está disponibilizada na íntegra no endereço na página eletrônica do Instituto de Previdência dos Servidores do Estado do Espírito Santo (https://ipajm.es.gov.br) e na página eletrônica da Secretaria de Estado de Controle e Transparência (https://secont.es.gov.br).

Art. 3º. Esta Portaria entra em vigor na data da sua publicação.

#### Anckimar Pratissolli Presidente Executivo do IPAJM Protocolo 375612

Portaria nº 007-R, de 02 de fevereiro de 2018.

Aprova a Norma Exclusiva de Procedimento IPAJM Nº 007 Execução de atividades relacionadas à opção pela modalidade de remuneração por subsídio.

O PRESIDENTE EXECUTIVO DO INSTITUTO DE PREVIDÊNCIA DOS SERVIDORES DO ESTADO DO ESPÍRITO SANTO - IPAJM, no uso das atribuições que lhe<br>confere o artigo 46, alínea "o", da Lei nº. 3043, de 31 de dezembro de 1975 e, CONSIDERANDO a Portaria SECONT Nº 223-S, de 27/10/2017, que publicou o Relatório Resumido de Atividades e Rotinas Finalísticas do Instituto de Previdência dos Servidores do Estado do Espírito Santo;

#### RESOLVE:

Art. 1º. Implantar a Norma Procedimento 007 - Execução de atividades relacionadas à opção pela modalidade de remuneração por subsídio. Versão 1.

Art. 2º. A Norma de Procedimento está disponibilizada na íntegra no endereço na página eletrônica do Instituto de Previdência dos Servidores do Estado do Espírito Santo (https://ipajm.es.gov. br) e na página eletrônica da Secretaria de Estado de Controle e Transparência (https://secont. es.gov.br).

Art. 3º. Esta Portaria entra em vigor na data da sua publicação.

Anckimar Pratissolli Presidente Executivo do IPAJM Protocolo 375613

#### Procuradoria Geral do Estado  $PGE -$

PORTARIA Nº 012-S, de 02 de fevereiro de 2018.

**EXONERAR**, na forma do Art. 61, §<br>2º, alínea "b", da Lei Complementar nº 46/94, CRISTIANO DEPOLLO

Vitória (ES), Segunda-feira, 05 de Fevereiro de 2018.

DECOTHÉ MONTEIRO, a contar de 01/02/2018, do cargo de provimento em comissão de Encarregado Setorial - Ref. QC-05, desta Procuradoria Geral do Estado.

Vitória, 02 de fevereiro de 2018. ALEXANDRE NOGUEIRA ALVES Procurador Geral do Estado Protocolo 375533

### Secretaria de Estado de Controle e Transparência - SECONT -

PORTARIA Nº. 032-S, DE 02 DE FEVEREIRO DE 2018

O Secretário de Estado de Controle e Transparência, no uso das atribuições e prerrogativas dispostas na Lei Complementar nº 856, de 17 de maio de 2017, e considerando os artigos 16 e 17 do Decreto 1595-R, de 06 de dezembro de 2015;

#### RESOLVE:

Art. 1º - DESIGNAR, os Auditores do Estado abaixo indicados*,* para comporem a Comissão de Ética da Secretaria de Estado de Controle e Transparência - SECONT:

Membros

Letícia Campos Souza Coordenadora

Tiago Barone Nascimento Priscila Oliveira de Alvarenga Luscher

#### Suplentes

Eunice Mollo Corradi - 1º Suplente Audiceia Lima Silva Andrade - 2º Suplente

Daniela Cristina Abreu Jove de Araujo - 3º Suplente

Art. 2º - Revogam-se as disposições em contrário, em especial a Portaria nº 058-S, publicada no DOE em 17 de março de 2015 e a Portaria nº 207-S publicada no DOE em 26 de dezembro de 2016.

Art. 3º - Esta Portaria entra em vigor na data de sua publicação.

Em 02 de fevereiro de 2018.

MARCOS PAULO PUGNAL DA STI VA Secretário de Estado de Controle e Transparência

Protocolo 375510

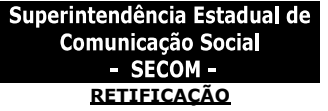

Na redação da Portaria Nº 003-R, de 01 de fevereiro de 2018, publicada no DIO, em 02 de fevereiro de 2018

#### Onde se lê:

A Governadoria do Estado Leia-se: A Superintendente Estadual de Comunicação Social

Vitória, 02 de fevereiro de 2018 Andréia da Silva Lopes Superintendente Estadual de Comunicação Social Protocolo 375472

**FEVEREIRO DE 2018.**

nº 80346286

Administrativo

**RESOLVE:**

funcional.

2018.

**SILVA**

**PORTARIA Nº 035-S, DE 05 DE** 

O **SECRETÁRIO DE ESTADO CONTROLE E TRANSPARÊNCIA,**  no uso das atribuições legais, e

**CONSIDERANDO** o disposto no Processo Administrativo Disciplinar

**Art. 1º** - Determinar o **ARQUIVAMENTO** do **Processo** 

**nº** 80346286, instaurado com a publicação da Portaria nº 264-S, de 29 de novembro de 2017, em desfavor da servidora Euflorzina Correa Louback Spaleza, número funcional 754678, tendo visto que, conforme apurado, a servidora regularizou a sua situação

**Art. 2º** - Esta Portaria entra em vigor na data de sua publicação. Vitória, ES, 05 de fevereiro de

**MARCOS PAULO PUGNAL DA** 

Secretário de Estado de Controle e

**Protocolo 375934**

**3**

#### Vitória (ES), Terça-feira, 06 de Fevereiro de 2018.

### **RESUMO DO TERMO DE COOPERAÇÃO 001/2018**

#### PROCESSO: **80939660**

ESPÉCIE: Termo de Cooperação para Descentralização de Crédito Orçamentário n° 001/2018.

OBJETO: Prestação de serviços continuados de tecnologia da informação pelo PRODEST, visando a Otimização e Execução Operacional do Sistema Integrado de Administração de Recursos Humanos do Espírito Santo - SIARHES, que suporta a gestão e pagamento dos servidores ativos, aposentados e pensionistas, compreendendo a atualização de versões, suporte técnico e apoio consultivo para o software ERGON; manutenção corretiva, adaptativa e evolutiva dos softwares ERGON e C\_ERGON; fornecimento de ferramentas e serviços técnicos especializados de Tecnologia ORACLE; disponibilização de Data Center e execução de serviços de produção; e o fornecimento de licenças de software CITRIX para ampliar a publicação e acesso remoto ao SIARHES.

PERÍODO DE EXECUÇÃO: janeiro/2018 a dezembro/2018.

RECURSOS ORÇAMENTÁRIOS: O valor total da Ação é de **R\$ 555.684,94** (quinhentos e cinquenta e cinco mil, seiscentos e oitenta e quatro reais e noventa e quatro centavos).

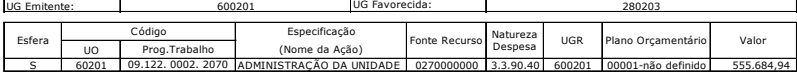

VIGÊNCIA: Da data de sua assinatura até 02 de janeiro de 2019.

DATA DA SSINATURA: 02 de janeiro de 2018.

ASSINAM: Pelo **INSTITUTO DE PREVIDÊNCIA DOS SERVIDORES DO ESTADO DO ESTADO DO ESPÍRITO SANTO - IPAJM** / ANCKIMAR PRATISSOLLI - Presidente Executivo / **INSTITUTO DE TECNOLOGIA DA INFORMAÇÃO E COMUNICAÇÃO DO ESTADO DO ESPÍRITO SANTO - PRODEST** / PAULO HENRIQUE RABELO - Diretor Presidente

**Protocolo 375737**

#### **ERRATA**

Na Portaria nº 007-R, de 02/02/2018, publicada no Diário Oficial do Estado em 05/02/2018.

**Onde se lê:**

... Aprova a Norma Exclusiva de Procedimento IPAJM Nº 007 .... ... Art. 1º. Implantar a Norma Procedimento 007 ....

#### **Leia-se:**

... Aprova a Norma Exclusiva de Procedimento IPAJM Nº 001 ... ... Art. 1º. Implantar a Norma Procedimento 001 ...

**Protocolo 375882**

### **Procuradoria Geral do Estado - PGE -**

#### **PORTARIA N° 013, de 05 de fevereiro de 2018.**

Altera a composição do Núcleo Anticorrupção e de Combate a Improbidade Administrativa (NAIA) no âmbito da Procuradoria do Contencioso Judicial (PCJ).

O **PROCURADOR-GERAL DO ESTADO DO ESPÍRITO SANTO**, no exercício das atribuições legais estabelecidas no artigo 3º, inciso VI e no artigo 6º, inciso II, da Lei Complementar nº 88/1996.

**CONSIDERANDO** o pedido de desligamento formulado nos autos do processo administrativo n. 79801129.

#### **RESOLVE**:

**Art. 1º**. Alterar a composição do Núcleo Anticorrupção e de Combate a Improbidade Administrativa (NAIA), que passa a funcionar com a seguinte composição:

DR. LUIZ COLNAGO NETO (PSA) DRA. MARIA CHRISTINA DE MORAES (PFI) DR. PAULO SÉRGIO AVALLONE MARSCHALL (PFI) DR. RICHARDO CÉSAR OLIVEIRA OCCHI (PSA) DR. WERNER BRAUN RISK (PCJ)

**Art. 2º.** Esta Portaria entra em vigor da data de sua publicação.

Vitória/ES, 05 de fevereiro de 2018.

ALEXANDRE NOGUEIRA ALVES **PROCURADOR-GERAL DO ESTADO**

**Protocolo 375875**

**Controle e Transparência** 

**PORTARIA Nº 033-S, DE 05 DE FEVEREIRO DE 2018.**

no uso das atribuições legais, e

Processo Administrativo Disciplinar nº 75784033.

#### **RESOLVE:**

**Art. 1º** - Determinar o **ARQUIVAMENTO** do **Processo Administrativo Disciplinar nº** 75784033, instaurado com a publicação da Portaria nº 155-S, de 03 outubro de 2016, em desfavor do servidor **ANTÔNIO FABIO RODRIGUES DO NASCIMENTO**, número funcional 1518895, tendo visto que, conforme apurado, o servidor regularizou a sua situação funcional.

vigor na data de sua publicação.

Transparência

**Protocolo 375923**

**PORTARIA Nº 034-S, DE 05 DE FEVEREIRO DE 2018.**

O **SECRETÁRIO DE ESTADO CONTROLE E TRANSPARÊNCIA,**  no uso das atribuições legais, e

**CONSIDERANDO** o disposto no Processo Administrativo Disciplinar nº 75298821 .

#### **RESOLVE:**

**Art. 1º** - Determinar o **ARQUIVAMENTO** do **Processo Administrativo Disciplinar nº 75298821**, instaurado com a publicação da Portaria nº 130-S, de 09 de agosto de 2016, em desfavor da servidora **MARIA APARECIDA ASSIS**, número funcional 1575341, tendo visto que, conforme apurado, a servidora regularizou a sua situação funcional.

**Art. 2º** - Esta Portaria entra em vigor na data de sua publicação.

Vitória, ES, 05 de fevereiro de 2018.

**MARCOS PAULO PUGNAL DA SILVA** Secretário de Estado de Controle e Transparência

**Protocolo 375932**

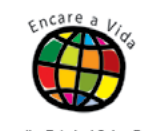

(27) 3636-1400

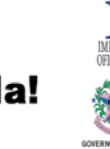

Assinado digitalmente pelo DIO - DEPARTAMENTO DE IMPRENSA OFICIAL DO ESTADO DO ESPÍRITO SANTO onde Fevereiro de 2018 às 0:00:00<br>cacão: c2cf1881 Código de Autenti

# **Secretaria de Estado de**

O **SECRETÁRIO DE ESTADO** 

Transparência

**PORTARIA Nº 036-S, DE 05 DE FEVEREIRO DE 2018.**

> O **SECRETÁRIO DE ESTADO CONTROLE E TRANSPARÊNCIA,**  no uso das atribuições legais, e

> **CONSIDERANDO** o disposto no Processo Administrativo Disciplinar nº 78311640 .

#### **RESOLVE:**

**Art. 1º** - Determinar o **ARQUIVAMENTO** do **Processo Administrativo Disciplinar nº 78311640**, instaurado com a publicação da Portaria nº 124-S, de 20 de junho de 2017, em desfavor da servidora **DAIANA NUNES**  funcional 3735419, tendo visto que, conforme apurado, a servidora regularizou a sua situação funcional.

**Art. 2º** - Esta Portaria entra em vigor na data de sua publicação.

Vitória, ES, 05 de fevereiro de 2018.

**MARCOS PAULO PUGNAL DA SILVA** Secretário de Estado de Controle e

Transparência

**Protocolo 375938**

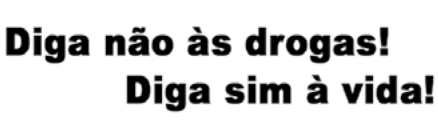

elho Estadual Sobre Droga

 **- SECONT -**

**CONTROLE E TRANSPARÊNCIA,** 

**CONSIDERANDO** o disposto no

**Art. 2º** - Esta Portaria entra em

Vitória, ES, 05 de fevereiro de 2018.

**MARCOS PAULO PUGNAL DA SILVA**

Secretário de Estado de Controle e